# Shotcut cheat sheet

#### Main Menu

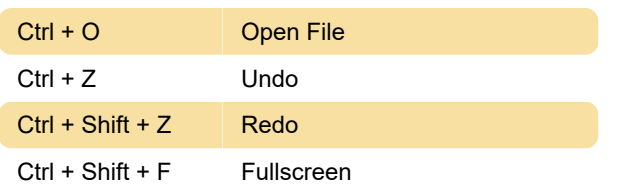

## Player

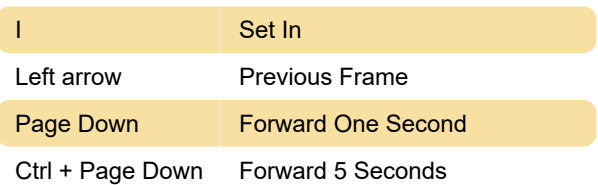

## **Timeline**

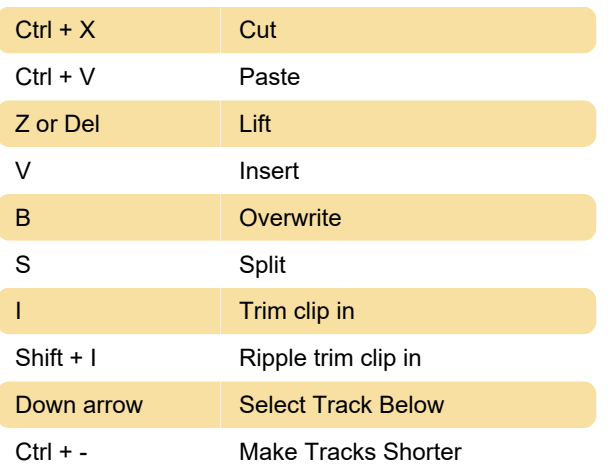

## Playlist

Double click **Open Selected** 

Source: Shotcut

Last modification: 11/11/2019 8:10:33 PM

More information: [defkey.com/shotcut](https://defkey.com/shotcut-shortcuts?filter=basic)[shortcuts?filter=basic](https://defkey.com/shotcut-shortcuts?filter=basic)

[Customize this PDF...](https://defkey.com/shotcut-shortcuts?filter=basic?pdfOptions=true)